**МРНТИ 28.23.15 УДК 004.932**

### **https://doi.org/10.51889/2022-1.1728-7901.18**

*Г.С. Омарова1\*, В.В. Старовойтов<sup>2</sup>*

*<sup>1</sup> Л. Н. Гумилев атындағы Еуразия ұлттық университеті, Нұр-Сұлтан қ., Қазақстан <sup>2</sup> Беларусь Ұлттық ғылым академиясының информатика мәселелері біріккен институты, Минск қ., Беларусь Республикасы \* e-mail: ogs12@mail.ru*

## **РЕНТГЕН СУРЕТТЕРІНІҢ КОНТРАСТЫН ГАММА-ТҮЗЕТУ НЕГІЗІНДЕ АРТТЫРУ**

#### *Аңдатпа*

Көптеген медициналық тіркеу құрылғылары жасаған жарықтылық функциясының сызықты емес болуынан медициналық бейненің сапасы нашарлап, дәрігерлердің визуалды зерттеу жұмысында қиындықтар туғызады. Мысал ретінде рентген суреттерін алуға болады. Мақалада графикалық бейнелердің контрастын арттыру, дербес жағдайда рентген суреттерінің сапасын жақсарту әдістері зерттелген. Зерттеулер бірнеше кезеңде жүргізілді. MATLAB жүйесінің Imadjust функциясы арқылы ең жақсы кескін жарықтығын таңдау мақсатында бірнеше ондаған рентген бейнелерінің контрастын арттыру әрекеттері орындалды. Тәжірибелер орындау кезінде контрасттың жоғарылауы байқалды, нәтижесінде контрасттың визуалды жақсаруына сәйкес болатын жарықтылық диапазоны таңдалды. Таңдалған кескін жарықтығының диапазоны үшін γ айнымалы мәндерін таңдау орындалды. Жақсырақ нәтиже алу үшін алдымен рентген суретінің гистограммасын туралау әдісі қолданылды. Түрлендіру нәтижелерін сандық бағалау үшін эталондық кескіндерді пайдаланбайтын niqe және brisque бағалау функциялары қолданылады.

**Түйін сөздер:** Сандық медициналық кескіндер, сурет сапасы, суретті жақсарту, контрастты жақсарту, жарықтылықты түрлендіру, контрастты бағалау, кескіндер базасы.

### *Аннотация*

*Г.С. Омарова<sup>1</sup> , В.В. Старовойтов<sup>2</sup> <sup>1</sup>Евразийский национальный университет имени Л. Н. Гумилева, г. Нур-Султан, Республика Казахстан. <sup>2</sup>Объединенный институт проблем информатики Национальной академии наук Беларуси, г. Минск, Республика Беларусь*

## **УВЕЛИЧЕНИЕ КОНТРАСТА РЕНТГЕНОВСКИХ ИЗОБРАЖЕНИЙ НА ОСНОВЕ ГАММА-КОРРЕКЦИИ**

Из-за нелинейности функции яркости, создаваемой многими медицинскими регистрационными устройствами, качество медицинского изображения ухудшается, что создает проблемы в визуальной исследовательской работе врачей. В качестве примера можно взять рентгеновские снимки. В статье изучены методы повышения контрастности графических изображений, в частности методы улучшения качества рентгеновских снимков. Исследования проводились в несколько этапов. Были предприняты попытки увеличить контрастность нескольких десятков рентгеновских изображений с целью выбора наилучшей яркости изображения с помощью функции IMADJUST системы MATLAB. При выполнении опытов наблюдалось увеличение контрастности, в результате чего был выбран диапазон яркости, соответствующий визуальному улучшению контраста. Выполнен выбор переменных γ для выбранного диапазона яркости изображения. Для получения лучшего результата сначала был использован метод выравнивания гистограммы рентгеновского снимка. Для количественной оценки результатов преобразования используются функции оценки niqe и brisque, которые не используют эталонные изображения.

**Ключевые слова**: цифровые медицинские изображения, качество изображения, улучшение изображения, повышение контраста, преобразование яркости, оценка контраста, базы изображений.

#### *Abstract* **X-RAY IMAGES CONTRAST ENHANCEMENT BASED ON GAMMA CORRECTION**

*Omarova G.S.<sup>1</sup> , Starovoitov V.V.<sup>2</sup>*

*<sup>1</sup>L. N. Gumilyov Eurasian National University, Nur-Sultan, Kazakhstan*

*<sup>2</sup>United Institute of Informatics Problems of the National Academy of Sciences of Belarus, Minsk, Republic of Belarus*

Due to the nonlinearity of the brightness function created by many medical registration devices, the quality of the medical image deteriorates, which creates problems in the visual research work of doctors. As an example, we can take X-rays. The article studies methods of increasing the contrast of graphic images, in particular methods of improving the

quality of X-ray images. The research was carried out in several stages. Attempts were made to increase the contrast of several dozen X-ray images in order to select the best image brightness using the IMADJUST function of the MATLAB system. During the experiments, an increase in contrast was observed, as a result of which a brightness range corresponding to a visual improvement in contrast was selected. The choice of variables  $\gamma$  for the selected range of brightness of the image is made. To obtain the best result, the method of equalizing the histogram of the X-ray image was first used. To quantify the results of the transformation, the niqe and brisque evaluation functions are used, which do not use reference images.

**Keywords**: digital medical images, image quality, image enhancement, contrast enhancement, brightness conversion, contrast estimation, image databases.

## **Кіріспе**

Қазіргі информатиканың ең күшті құралдарының бірі - медициналық визуализация. Медициналық бейнелеу денсаулық мәселелерін дәл және уақтылы диагностикалау үшін қолданылады, бұл пациенттерді тиімді емдеуге мүмкіндік береді. Қазіргі уақытта сандық медициналық кескіндер миллиондаған пиксельдерден тұрады, бұл оларды үлкен деректер деп санауға мүмкіндік береді. Кейбір жағдайларда медициналық бейнелердің сапасын жақсарту қажет. Алайда, көп жағдайда сандық рентгенографияда пациент үшін радиация дозасын көбейту қажет болуы мүмкін. Сондықтан медициналық визуализацияның мақсаты - идеалды кескін алу емес, белгілі бір медициналық проблемаға қатысты диагноз тұрғысынан жеткілікті және науқасқа ең аз зиян келтіретін кескін алу.

Рентген бейнелерінің сапасын жақсарту әдістерінің мәні келесідей: аз контрастты суреттерге кейбір математикалық әдістерді қолдану және денсаулық мәселелерін дәл диагностикалау үшін сандық медициналық кескіннің сапасын жақсарту.

## **Бейнелерді жақсарту әдістері**

Осы пән саласындағы басқа зерттеушілердің тәжірибесімен танысу кезінде шетелдік әдебиеттерде қарастырылған әдістер зерттелді. Гамма-түзетуге негізделген [1] мақалада медициналық кескіндердің контрастын жақсартудың жаңа автоматты әдісі ұсынылған. Бұл әдісте гамманың глобальды мәні кескінді қалыптастыру құрылғысы туралы білместен жинақталған кескін гистограммасы негізінде есептеледі. Эксперименттер үшін авторлар мидың магниттік-резонанстық бейнелерін және компьютерлік томографияның бейнелерін қолданды. Ұсынылған әдістің тиімділігі psnr параметрін өлшеу арқылы контрастты арттырудың үш танымал әдісімен салыстырылды (PSNR-сигналдың шуылға қатынасы).

Келесі мақалада [2] түсіру объектілерінің аз жарық контрастын жақсартудың әртүрлі әдістері сипатталған, олар үш санатқа бөлінеді: гистограмма негізінде, анық емес кескінді беру картасы негізінде және ретинекс функциясы негізінде. Кескінді жақсарту алгоритмдерінің өнімділігі алынған бейнелерді әр түрлі жарық жағдайларында алынған бастапқы төмен контрасттармен салыстыру арқылы бағаланды. Кескінді жақсарту алгоритмдерін авторлар өнімділік пен тиімділік үшін талдады. Кескінді жақсартудың сипатталған алгоритмдерін әртүрлі визуалды бақылау қосымшаларына немесе төмен кірісі және төмен бейне кірісі контрастының бейне анализаторларына қолдануға болады.

[3] мақалада гистограммаларды өзгертудің және сандық кескіндердің контрастын арттырудың тиімді әдісі ұсынылған. Мақалада гамма түзету және жарықтық пиксельдерінің ықтималдығын бөлу арқылы күңгірт бейнелердің жарықтығын жақсартатын автоматты түрлендіру әдісі берілген. Ол бейне деректерін жақсарту үшін қолданылады. Мақалада ұсынылған әдіс есептеу күрделілігін азайту үшін кадрлар арасындағы айырмашылықтарды қолданады. Эксперименттік нәтижелер ұсынылған әдіс басқа әдістермен алынғанға қарағанда салыстырмалы немесе жоғары сапалы жақсартылған кескіндерді алуға мүмкіндік беретінін көрсетті.

Келесі мақалада [4] энтропияны барынша сақтай отырып, бейнелерді жақсартудың тиімді алгоритмі ұсынылған. Ұсынылған алгоритмде кіріс кескінінің гистограммасы алдымен оның қуыстарын талдау негізінде сегменттеледі, содан кейін қарқындылықтың өлшенген таралуы гистограмманың барлық сегменттелген бөліктеріне қолданылады, содан кейін гистограмманы туралау, гамма түзету және гомоморфты сүзу гистограмманың әр бөлігі үшін жасалады.

[5] жұмыста авторлар медициналық кескіндерді жақсартудың жаңа әдісін ұсынған. Мұнда біріншіден, бастапқы медициналық кескін nsct(субдискретизациясыз контурлық түрлендіру) аймағына ыдырайды төмен жиілікті ішкі диапазонмен және бірнеше жоғары жиілікті ішкі диапазонмен. Содан кейін төмен жиілікті ішкі диапазонның жарықтылық коэффициенттері үшін сызықтық түрлендіру қолданылады. Жоғары жиілікті қосалқы диапазондардың коэффициенттерін

шуды азайту үшін адаптивті шекті әдіс қолданылады. Содан кейін барлық ішкі диапазондар NSC кері конверсиясы арқылы кеңістіктік аймақтарға қайта құрылды. Әрі қарай, қалпына келтірілген кескін бөлшектерінің анықтығын арттыру үшін жұмсақ маска қолданылады. Эксперименттердің нәтижелері ұсынылған әдіс кескін энтропиясы және PSNR сияқты сипаттамалары бойынша басқа әдістерден асып түсетінін көрсетеді.

Ұсынылған әдістермен танысу контрастты жақсарту үшін гамма түзету түріндегі кескіннің жарықтығын сызықты емес түрлендіру әдістерін қолдану қажеттілігін растайды, бірақ өңдеуден кейін сапасы жақсартылған және көбірек ақпараттық кескін алу үшін әдістің егжей-тегжейлі зерттелуін қажет етеді. Кескінді жақсарту әдістері белгілі бір қолдану үшін неғұрлым қолайлы нәтижеге әкелетін бастапқы кескіннің үстінен осындай түрлендірулерді жүзеге асыруды білдіреді [6]. Кескін сапасын визуалды бағалау - бұл өте субъективті процесс, сондықтан мұндай бағалаудың сандық мәнін автоматты түрде есептеу өте қиын міндет.

Кескінді жақсарту тәсілдері екі санатқа бөлінеді: кеңістіктік аймақта өңдеу әдістері және жиілік аймағында өңдеу әдістері. Кеңістіктік аймақ термині кескіннің жазықтығын білдіреді және бұл санат кескіннің пиксель мәндерін тікелей түрлендіруге негізделген тәсілдерді біріктіреді. Жиілік әдістері Фурье түрлендіруінен кейін кескіндерді өзгертуді қамтиды.

Кеңістіктік аймақта өңдеу әдістеріне қатысты кейбір әдістерді қарастырамыз. Кеңістіктік әдістер мынадай теңдеумен сипатталады [7]:

$$
g(x, y) = T [f(x, y)],
$$

мұндағы f(x,y) – бастапқы кескінді сипаттайтын функция, g(x,y) – түрлендірілген кескін, T – координаталары (x, y) болатын пиксел аумағында анықталған f үшін орындалатын оператор. Пиксельдің айналасы дегеніміз - кескіннің ішкі жиынтығы болып табылатын және берілген пиксельге қатысты центрленген төртбұрышты немесе тікбұрышты аймақ. T операторының қарапайым нұсқасы айналасы бір пиксельден тұратын жағдайда орын алады, бұл жағдайда g мәні f(x,y) функциясы болып табылады және T нүктелік типті түрлендіру деп аталады.

Градациялық түрлендірулер келесі топтарға бөлінеді: сызықтық логарифмдік және дәрежелік түрлендірулер. Сандық кескіннің гистограммасын туралау дегеніміз - түрлендірілген кескіннің гистограммасының бастапқы кескіннің гистограммасына қарағанда көлденең пішінге ие болатындай етіп бастапқы кескіннің түрленуі.

Гистограммаларды туралау әдісінің мәні гистограммасы көлденең болып шығатын кескінді қалыптастыруға тырысатын түрлендіру функциясын табу болып табылады. Кескіннің гистограммасын туралау көбінесе контрасттың жоғарылауына әкеледі. Әдістің артықшылықтарына оны іске асырудың қарапайымдылығы және алынған нәтижелердің болжамдылығы жатады [8].

Imadjust функциясы MATLAB пакетіндегі жартылай тондық кескіндердің жарықтылығын түрлендірудің негізгі құралы болып табылады. Imadjust функциясының барлық кіріс параметрлері 0 ден 1-ге дейінгі нақты сандар, яғни жарықтылық мәндерінің диапазоны қалыпқа келтірілуі керек.

Функцияның синтаксисі мына түрде анықталады:

 $J =$ imadjust (I).

 $J =$ imadjust (I,  $[low_in, high_in]$ ,  $[low-out, high-out]$ ).

J =imadjust (I, [low in, high in], [low out, high out], γ).

Imadjust функциясы I жарты тондық кескіннің қарқындылық мәндерін жаңа мәндерге түрлендіреді және оларды J матрицасы ретінде жазады. Қалыпты жағдайда imadjust функциясы I кескініндегі барлық төменгі және жоғарғы жарықтылық мәндерінің 1% - ын алып тастайды, содан кейін кескінге сызықтық контрастты созуды қолданады.

 $J =$  imadjust (I, [low in, high in], [low out, high out]) функциясы I кескінінің бастапқы жарықтылық мәндерін [low\_in, high\_in] аралығынан J жаңа кескінінің [low\_out, high\_out] мәндері аралығына түрлендіреді. Соңғы аралық [0, 1].мәндеріне тең болуы мүмкін

 $J =$  imadjust (I [low in, high in], [low out, high out],  $\gamma$ ) функциясы түрлендірілетін жарықтықтың гамма түзетулерін қосымша орындайды.  $\gamma = 1$  болатын қалыпты жағдайдағы мәнде бұл функция ешбір өзгеріссіз бастапқы бейнені анықтайды [9].

# **Бастапқы деректер және эксперименттік зерттеулердің сипаттамасы**

Кескіннің жарықтығын түрлендіру әдістерін қолдану бойынша эксперимент жүргізу үшін Kaggle базасынан [10] рентген кескіндерін қолданамыз. Эксперименттің мақсаты пульмонолог дәрігер маманына өкпе бейнесі бойынша мүмкіндігінше көбірек ақпарат беру үшін кескіннің контрастын арттыру болып табылады. Медициналық кескіндердің сапасын жақсарту әдістерінің мағынасы мынадай: аз контрастты бейнелерге математикалық әдістерді қолдану көмегімен диагноз қоюдың дәлдігін жақсарту үшін сандық медициналық кескіннің сапасын жақсарту.

Ең қолайлы кіріс параметрлерін таңдау үшін imadjust функциясын бірнеше рентген бейнелеріне қолдану бойынша бірқатар тәжірибелер жүргізілді . Мәндер 0.1 қадамымен 0 - ден 1-ге дейінгі диапазонда таңдалды (кесте 1).

| Бейне аты       | imadjust функциясының<br>таңдалған параметрлері | Бастапқы бейне бағасы |                | Түрлендіруден соң<br>бағалау |                |
|-----------------|-------------------------------------------------|-----------------------|----------------|------------------------------|----------------|
|                 |                                                 | nige                  | <i>brisque</i> | niqe                         | <i>brisque</i> |
| $1.$ png        | $[0.4, 1]$ $[0, 1]$                             | 4.0372                | 16.1975        | 3.4770                       | 32.7370        |
| $2.$ <i>png</i> | $[0.5, 1]$ $[0, 1]$                             | 4.2881                | 18.7059        | 3.8257                       | 32.7584        |
| $3.$ png        | $[0.2, 1]$ $[0, 1]$                             | 4.1413                | 10.4101        | 3.9845                       | 32.8306        |
| $4.$ png        | $[0.3, 1]$ $[0, 1]$                             | 4.2956                | 13.0724        | 3.8182                       | 32.3951        |
| $5.$ png        | $[0.2 1]$ $[0, 1]$                              | 4.3203                | 25.7744        | 3.8746                       | 33.5517        |
| Normal.png      | $[0.1, 1]$ $[0, 1]$                             | 3.1248                | 18.1867        | 2.7623                       | 25.4380        |
| Pneumonia1.png  | $[0.3, 1]$ $[0, 1]$                             | 3.0242                | 36.0416        | 2.6395                       | 36.6267        |
| Pneumonia2.png  | [0, 1][0, 1]                                    | 2.7003                | 34.2984        | 2.7003                       | 34.2984        |
| Pneumonia3.png  | $[0.2, 1]$ $[0, 1]$                             | 3.0398                | 13.8546        | 2.9204                       | 33.3662        |
| Pneumonia4.png  | $[0.2, 1]$ $[0, 1]$                             | 3.0501                | 45.8458        | 2.9693                       | 42.2854        |

*Кесте 1. Imadjust функциясының параметр мәндерін таңдау*

Контрасттың қаншалықты артқанын анықтау үшін эталондық кескіндерді пайдаланбайтын niqe және brisque бағалау функциялары қолданылды.

NIQE (Naturalness Image Quality Evaluator – табиғи сурет сапасын бағалау) және BRISQUE (Blind/Referenceless Image Spatial Quality Evaluator – соқыр/сілтеме жасалмаған кеңістіктік сапаны бағалау) функциялары кескіннің эталондық бейнесі болмаған кезде қолданылады.

NIQE (A) функциясы А кескінінің сапасын табиғи көріністерге негізделген дерексіз имитацияланған бейнемен салыстырады. BRISQUE (A) функциясы белгілі бір бұрмаланулармен табиғи көріністер суреттерінің қатарынан құрастырылған А кескінін басқа модельдік бейнеге қатысты салыстырады. Функциялардың анықтамасы бойынша олардың мәні неғұрлым төмендесе, сурет сапасы соғұрлым жоғарылаған болып есептеледі.

Тәжірибелер барысында біз рентгендік кескіндердің контрастын жоғарылатуды визуалды түрде де, сандық бағалау түрінде де оң нәтижемен орындаған бастапқы кескіндердің бірқатар жарықтық диапазондарын сұрыптадық.

1 кестеде γ параметрі үшін ең қолайлы мәнді анықтаған кезде imadjust функциясының параметрлерінің мысалдары келтірілген.

Егер γ<1 болса, онда алынған кескін түпнұсқадан ашығырақ болады. Мұндай жағдайда, бейнені жақсарту үшін оң нәтиже болған жоқ деп айтуға болады.

Егер γ>1 болса, онда жарықтық мәндерін түрлендіру қисығы ойыс болады, ал алынған кескін бастапқыдан гөрі күңгірт болады.

Мұнда әрбір таңдалған [low in, high in], [low out, high out] мәні үшін у параметрі [1, 44.5] ауқымынан 0,5 қадамымен таңдалды.

Барлық  $\lceil \text{low in} \rceil$ , high  $\lceil \text{in} \rceil$   $\lceil \text{low out} \rceil$   $\lceil \text{in} \rceil$  ең жақсы у мәндері таңдалды, содан кейін олар кестеде салыстырылды.

Мысалы, 2.png бейнесі үшін нәтижелер 2-кестеде көрсетілген. 2-кесте бойынша Imadjust функциясының бастапқы параметрлерінің қолайлы мәндерін анықтауға болады.

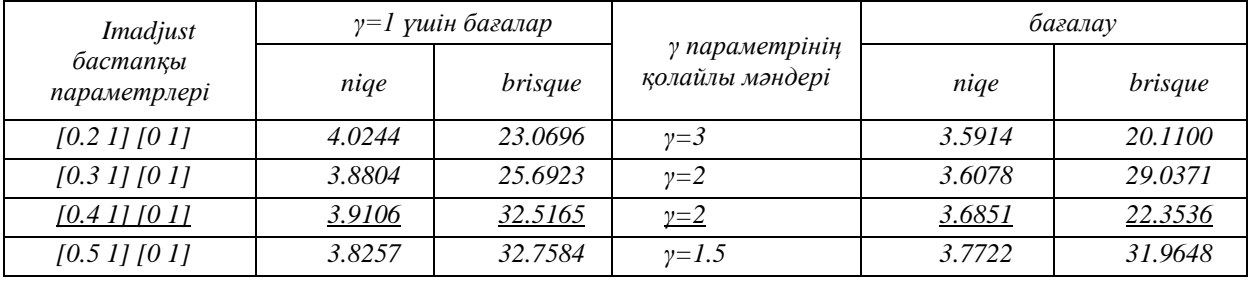

*Кесте 2. γ параметрін қолдану нәтижелері*

Осы параметрлерді таңдаған кездегі түрлендіру нәтижесін көрнекі түрде көрсетіп, оны бастапқы кескінмен салыстыруға болады (сурет 1).

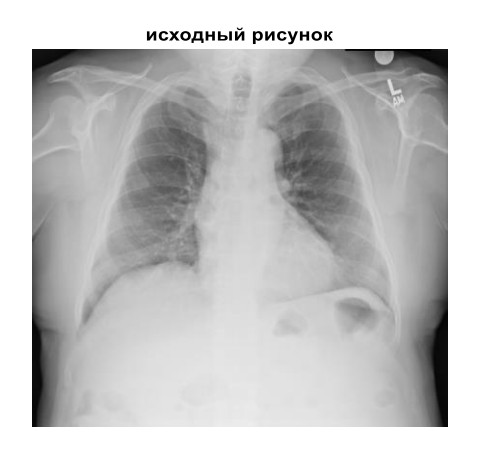

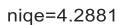

imadjust(A,[0.4 1],[0 1],2)

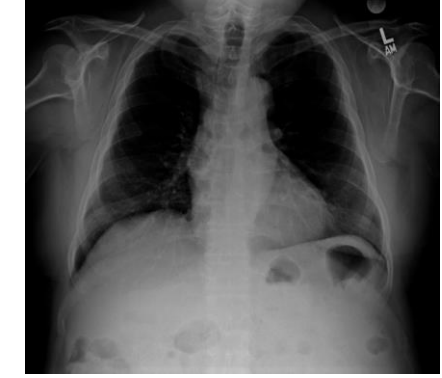

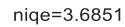

*Сурет 1. imadjust(A,[0.4, 1],[0, 1],2) нәтижесін бастапқы бейнемен салыстыру*

1 суретте бастапқы рентген бейнесі мен параметрлері ([0.4, 1], [0, 1], 2) болатын imadjust функциясының нәтижесі бейнеленген. Түрлендірілген бейненің контрастының жоғарылағанын және Niqe бағасы мәнінің төмендегенін байқауға болады. 3 кестеде 10 тестілік бейнелер үшін анықталған бағалардың қолайлы мәндері көрсетілген.

| Бейне аты       | Жарықтылық<br>параметрлері | $\gamma = 1$ үшін бағалары |                | параметрінің      | nige   | <i>brisque</i> |
|-----------------|----------------------------|----------------------------|----------------|-------------------|--------|----------------|
|                 |                            | nige                       | <i>brisque</i> | таңдалған<br>мәні | бағасы | бағасы         |
| 1.png           | [0.4 1] [0 1]              | 3.4770                     | 32.7370        | $y=2.5$           | 3.3790 | 25,9206        |
| $2.$ <i>png</i> | $[0.4 1]$ $[0 1]$          | 3.9106                     | 32.5165        | $y=2$             | 3.6851 | 22.3536        |
| $3.$ png        | $[0.2 1]$ $[0 1]$          | 3.9845                     | 32.8306        | $y=2$             | 3.8189 | 25.2399        |
| $4.$ png        | $[0.2 1]$ $[0 1]$          | 4.1986                     | 36.9663        | $y=2$             | 3.8848 | 25.4878        |
| $5.$ png        | $[0.2 1]$ $[0 1]$          | 4.0250                     | 37.2250        | $y=2$             | 3.8306 | 31.3175        |
| Normal.png      | $[0.2 1]$ $[0 1]$          | 3.2911                     | 33.5240        | $y=2$             | 3.3236 | 21.5805        |
| Pneumonia1.png  | $[0.3 1]$ $[0 1]$          | 2.6395                     | 36.6267        | $y=1.5$           | 2.6767 | 37.6345        |
| Pneumonia2.png  | [0 1][0 1]                 | 3.2048                     | 41.9046        | $y=2.5$           | 3.2404 | 41.8697        |
| Pneumonia3.png  | $[0.2 1]$ $[0 1]$          | 2.9204                     | 33.3662        | $y=2$             | 2.5273 | 21.3953        |
| Pneumonia4.png  | $[0.2 1]$ $[0 1]$          | 2.9693                     | 42.2854        | $y=2$             | 3.0508 | 39.3603        |

*Кесте 3. γ параметрінің мәнін таңдау*

γ параметрінің мәнін таңдағанда, функцияны орындаудың көп жағдайда түрлендіру нәтижесі визуалды қабылдауды және нәтиженің сандық бағасын жақсартпады. Мысалы, 2-суретте бастапқы 4.png кескінін түрлендіру нәтижелері көрсетілген.

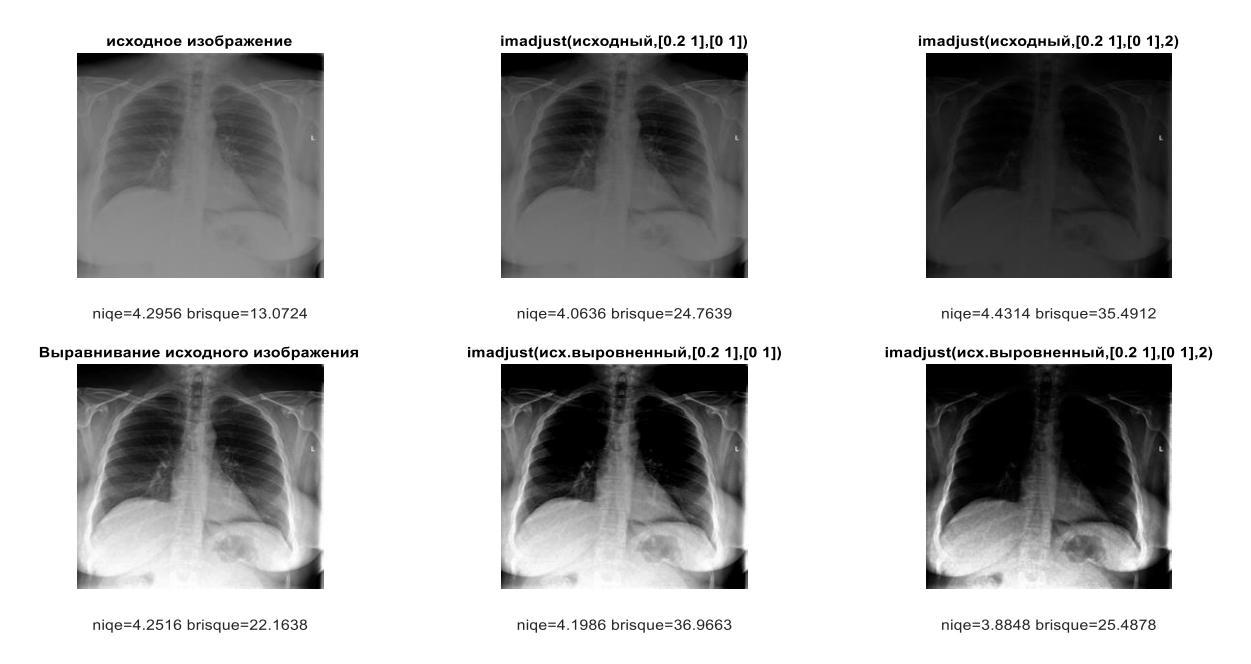

*Сурет 2. Түпнұсқалық бейне мен оның түрлендірілген нұсқалары бағалауымен берілген*

γ параметрін таңдай отырып imadjust функциясын тексермес бұрын түпнұсқа бейненің гистограммасын теңестіруді қолданғанда суреттердің контрастылығы айтарлықтай жақсарды (4 кесте).

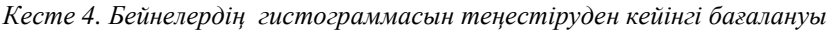

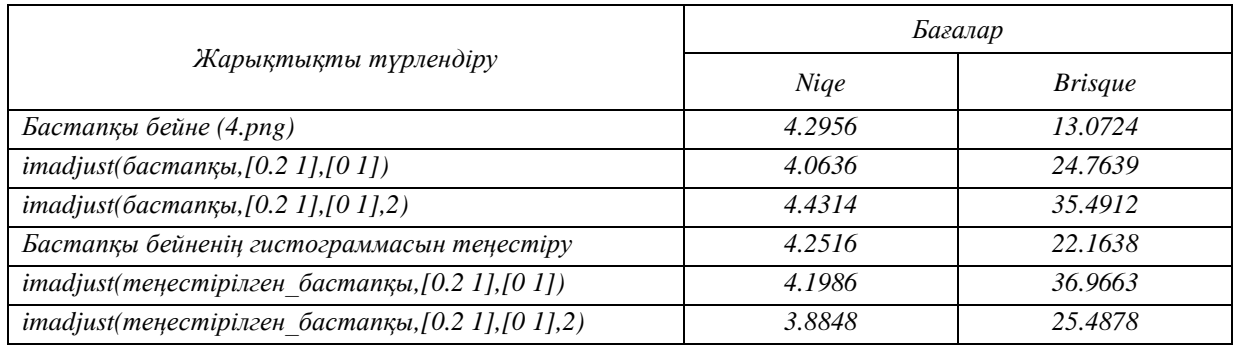

# **Қорытынды**

Тәжірибе кезінде қолданылған рентгендік бейнелердің кейбіреулері қиындықсыз жарықтың өзгеруіне байланысты визуалды түрде жақсартылды, ал кейбіреулері түрлендіруден кейін қараңғыланып бейне сапасы төмендеді. Мұндай кескіндермен жұмыс кезінде гамма-түзету әдісін қолданып, контрастты жақсартуда қиындықтар туындады. Контрасттың жақсы нәтижесіне жету үшін кескін гистограммасы гамма түзету қолданылмас бұрын теңестірілді. Мұндай іс-әрекет жақсы нәтижелер берді.

Қорытынды 3-кесте негізінде [0.2 1] [0 1] кіріс параметрлері үшін γ = 2 болған кезде ең жақсы нәтижеге қол жеткізілді деген қорытынды жасауға болады. Сынақ бейнелерін түрлендіру нұсқаларын зерттеу нәтижесінде, рентгендік кескіндердің контрастын жақсарту үшін алдымен гистограмманы теңестіру процедурасын, содан кейін imadjust функциясын ([low\_in 1] [0.1], 2) параметрлермен орындау ұсынылады, мұндағы  $0.2 \le$  low in  $\le$  0.4.

Зерттеу нәтижесінде көп жағдайда кескін сапасын бағалағанда niqe сандық өлшемі brisque бағасына қарағанда кескінді жақсартуға сәйкес келетіні анықталды.

*Пайдаланылған әдебиеттер тізімі*:

*1 Somasundaram K., Kalavathi P. Medical image contrast enhancement based on gamma correction//International Journal of Knowledge Management & e-Learning. –2011- vol. 3.- no. 1.- pp. 15-18.*

*2 Seonhee Park, Kiyeon Kim, Soohwan Yu, Joonki Paik. Contrast Enhancement for Low-light Image Enhancement: A Survey//IEIE Transactions on Smart Processing and Computing – 2018 - vol. 7- no. 1- pp. 36-48.*

*3 Shih-Chia Huang, Fan-Chieh Cheng, Yi-Sheng Chiu. Efficient Contrast Enhancement Using Adaptive Gamma Correction With Weighting Distribution //IEEE Transactions on image processing - 2013 - vol. 22 - no. 3- pp. 1032- 1041.*

*4 M. Agarwal, R.Mahajan. Medical Images Contrast Enhancement using Quad Weighted Histogram Equalization with Adaptive Gama Correction and Homomorphic Filtering. Procedia Computer Science 115 (2017), P.509-517.*

*5 L.Liu, Z. Jia, J. Yang, N. Kasabov. A Medical Image Enhancement Method Using Adaptive Thresholding in NSCT Domain Combined Unsharp Masking. Wiley Periodicals, Inc. 2015, 25: P.199–205.*

*6 Гонсалес Р., Вудс Р. Цифровая обработка изображений.- Издание 3-е, исправленное и дополненное. –М.: Техносфера, 2012. – 1104 с.*

*7 Гонсалес Р., Вудс Р., Эддинс С. Цифровая обработка изображений в среде MATLAB. – М.: Техносфера, 2006.-616c.*

*8 Приоров А.Л., Апальков И.В., Хрящев В. В. Цифровая обработка изображений—Ярославль: ЯрГУ, 2007— 235 с.*

*9 Старовойтов В.В., Голуб Ю.И. Цифровые изображения: от получения до обработки – Минск: ОИПИ НАН Беларуси, 2014. – 202 с.*

*10 Федотов А.А. Основы цифровой обработки биомедицинских изображений: учеб. пособие. – Самара: Изд-во СГАУ, 2013 – 108 с.*

*11 https://www.kaggle.com/paultimothymooney/chest-xray-pneumonia*

#### *References:*

*1 Somasundaram K., Kalavathi P. Medical image contrast enhancement based on gamma correction//International Journal of Knowledge Management & e-Learning. 2011 vol. 3. no. 1. pp. 15-18.*

*2 Seonhee Park, Kiyeon Kim, Soohwan Yu, Joonki Paik. Contrast Enhancement for Low-light Image Enhancement: A Survey//IEIE Transactions on Smart Processing and Computing 2018 vol. 7 no. 1 pp. 36-48.*

*3 Shih-Chia Huang, Fan-Chieh Cheng, Yi-Sheng Chiu. Efficient Contrast Enhancement Using Adaptive Gamma Correction With Weighting Distribution //IEEE Transactions on image processing 2013 vol. 22 no. 3 pp. 1032-1041.*

*4 M. Agarwal, R.Mahajan. Medical Images Contrast Enhancement using Quad Weighted Histogram Equalization with Adaptive Gama Correction and Homomorphic Filtering. Procedia Computer Science 115 (2017), P.509-517.*

*5 L.Liu, Z. Jia, J. Yang, N. Kasabov. A Medical Image Enhancement Method Using Adaptive Thresholding in NSCT Domain Combined Unsharp Masking. Wiley Periodicals, Inc. 2015, 25: P.199–205.*

*6 Gonzalez R., Woods R. (2012) Digital image processing. 3rd edition, revised and supplemented. Moscow: Technosphere,. 1104 p.*

*7 Gonzalez R., Woods R., Eddins S. (2006) Digital image processing in the MATLAB environment. Moscow: Technosphere, 2006. 616c.*

*8 Priorov A. L., Apalkov I. V., Khryashchev V. V. (2007) Digital image processing Yaroslavl: YarSU, 235 p.*

*9 Starovoitov V. V., Golub Yu. I. (2014) Digital images: from receiving to processing Minsk: IPI of the National Academy of Sciences of Belarus, 202 p.*

*10 Fedotov A. A. (2013) Fundamentals of digital processing of biomedical images: textbook. stipend. Samara: SSAU Publishing House, 108 p.*

*11 https://www.kaggle.com/paultimothymooney/chest-xray-pneumonia*